## CAPTURE D'ÉCRAN avec XnView

Nous vous proposons d'utiliser **XnView** dans le **MCNL** de votre Ordinateur Région

XnView supporte plus de 400 formats d'images (y compris Tiff, GIF animés et ICO animés) et permet de modifier leur taille ainsi que le nombre de couleurs. Il permet appliquer différents filtres (flou, moyenne, emboss, etc.) et effets (lentille, vague, etc.). Vous serez également en mesure de créer des diaporamas, des vignettes, réaliser des captures d'écran, des conversions par lot... Le logiciel permet la conversion par lot et l'édition des métadonnées (IPTC).

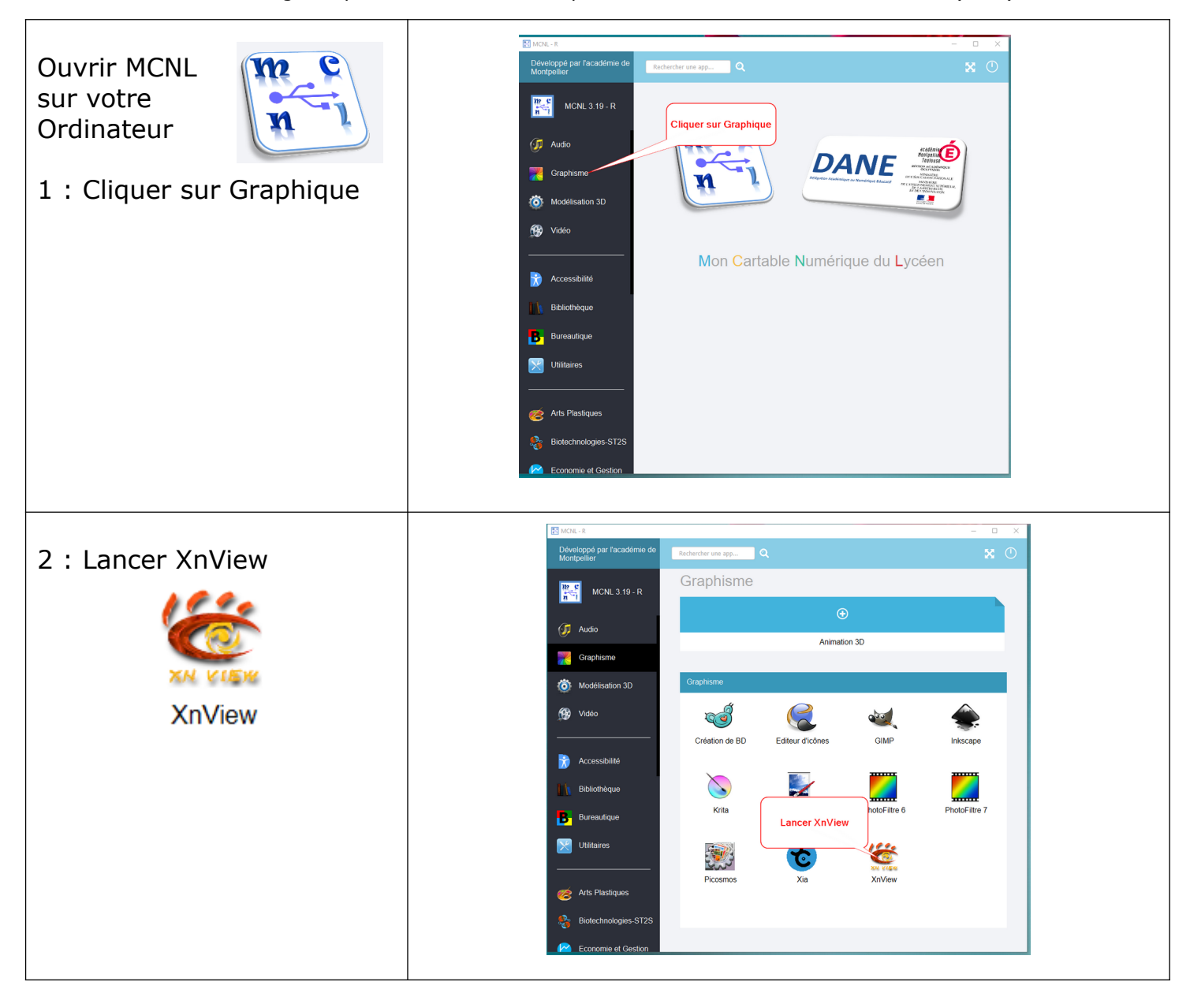

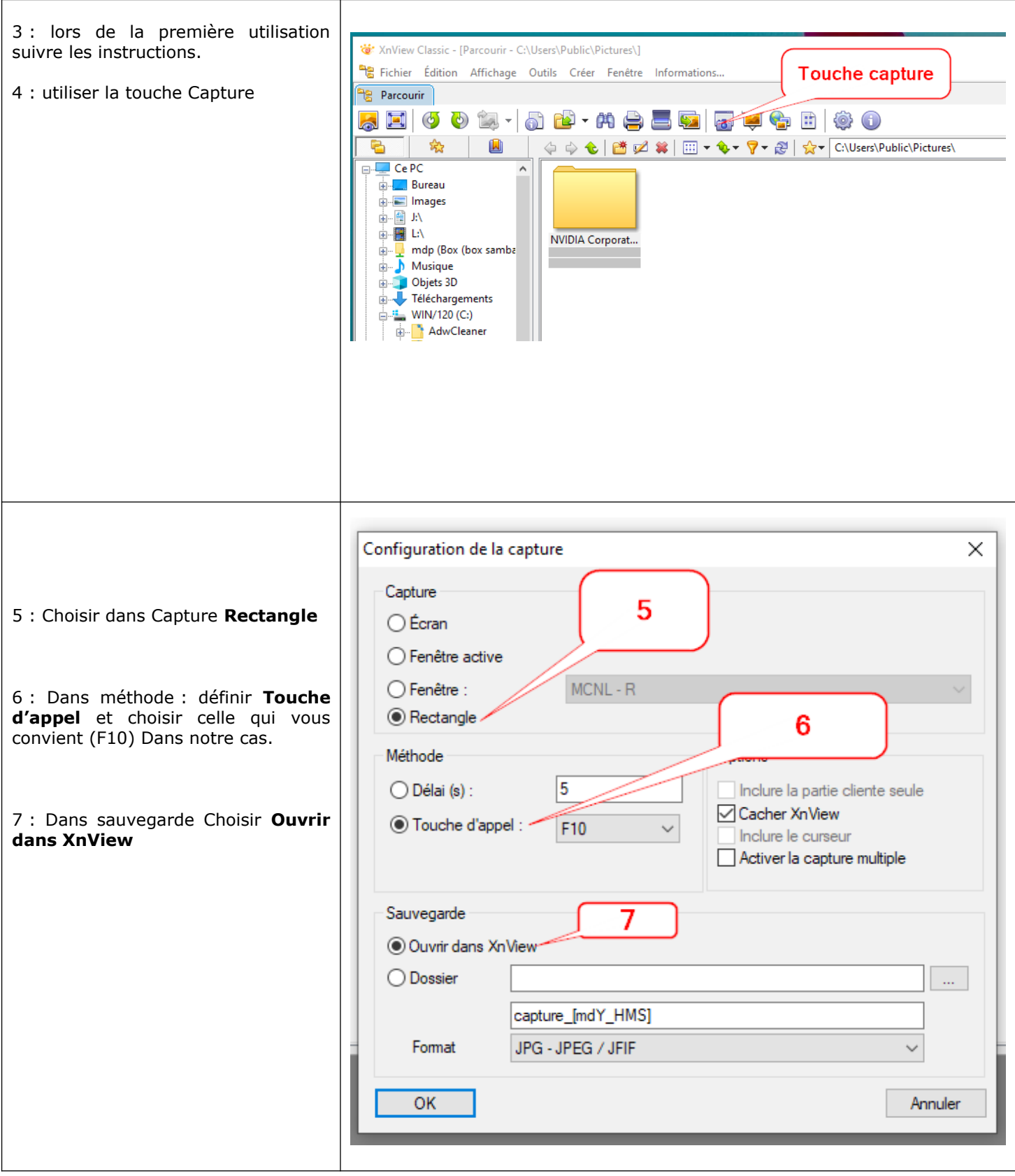

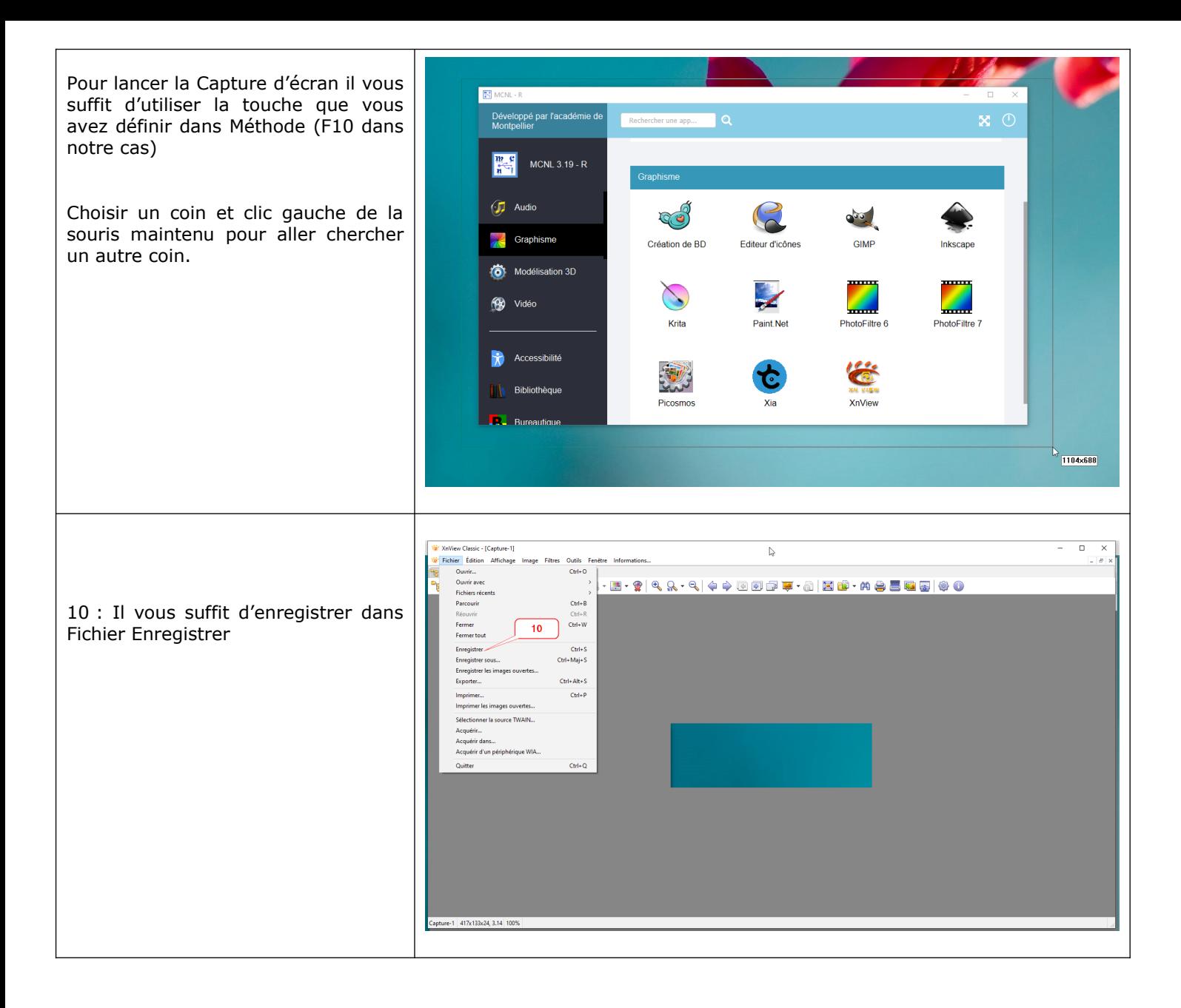